# **pynlai Documentation**

*Release 0.1.2*

**Chris Pappalardo**

**Jul 16, 2017**

## **Contents**

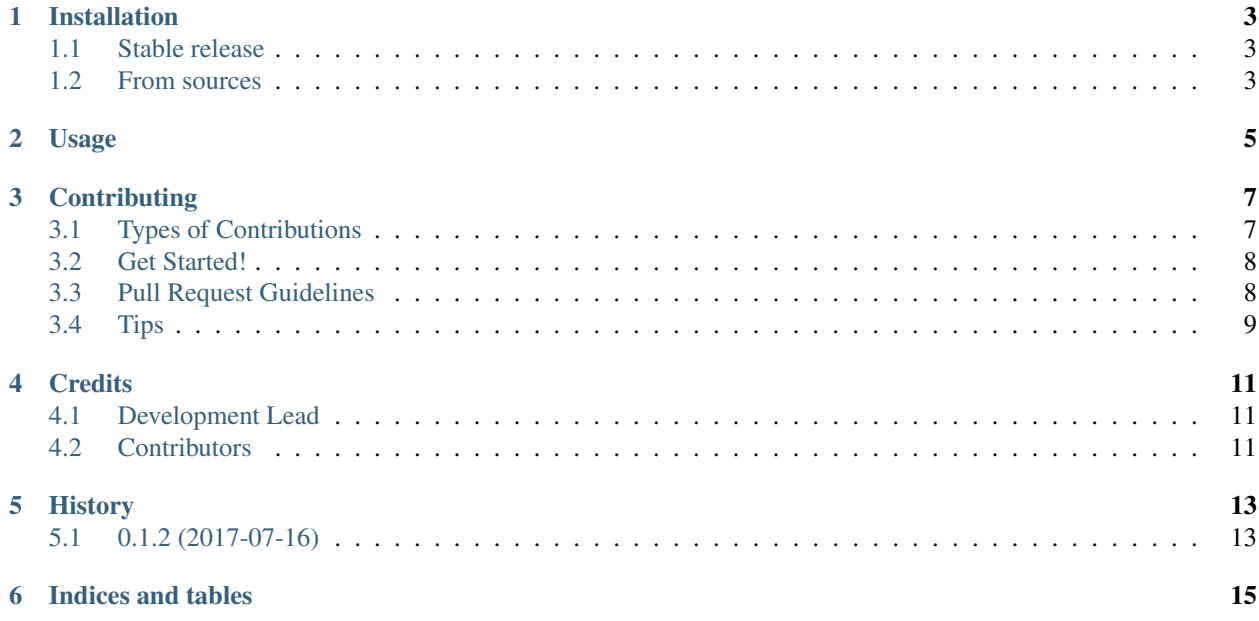

Contents:

## Installation

### <span id="page-6-1"></span><span id="page-6-0"></span>**Stable release**

To install pynlai, run this command in your terminal:

**\$** pip install pynlai

This is the preferred method to install pynlai, as it will always install the most recent stable release.

If you don't have [pip](https://pip.pypa.io) installed, this [Python installation guide](http://docs.python-guide.org/en/latest/starting/installation/) can guide you through the process.

#### <span id="page-6-2"></span>**From sources**

The sources for pynlai can be downloaded from the [Github repo.](https://github.com/ChrisPappalardo/pynlai)

You can either clone the public repository:

**\$** git clone git://github.com/ChrisPappalardo/pynlai

Or download the [tarball:](https://github.com/ChrisPappalardo/pynlai/tarball/master)

**\$** curl -OL https://github.com/ChrisPappalardo/pynlai/tarball/master

Once you have a copy of the source, you can install it with:

```
$ python setup.py install
```
Usage

<span id="page-8-0"></span>To use pynlai in a project:

**import pynlai**

## **Contributing**

<span id="page-10-0"></span>Contributions are welcome. You can contribute in many ways:

## <span id="page-10-1"></span>**Types of Contributions**

#### **Report Bugs**

Report bugs at [https://github.com/alvarezandmarsal/pynlai/issues.](https://github.com/alvarezandmarsal/pynlai/issues)

If you are reporting a bug, please include:

- Your operating system name and version.
- Any details about your local setup that might be helpful in troubleshooting.
- Detailed steps to reproduce the bug.

#### **Fix Bugs**

Look through the GitHub issues for bugs. Anything tagged with "bug" and "help wanted" is open to whoever wants to implement it.

#### **Implement Features**

Look through the GitHub issues for features. Anything tagged with "enhancement" and "help wanted" is open to whoever wants to implement it.

#### **Write Documentation**

pynlai could always use more documentation, whether as part of the official pynlai docs, in docstrings, or even on the web in blog posts, articles, and such.

#### **Submit Feedback**

The best way to send feedback is to file an issue at [https://github.com/alvarezandmarsal/pynlai/issues.](https://github.com/alvarezandmarsal/pynlai/issues)

If you are proposing a feature:

- Explain in detail how it would work.
- Keep the scope as narrow as possible, to make it easier to implement.
- Remember that this is open source.

### <span id="page-11-0"></span>**Get Started!**

Ready to contribute? Here's how to set up *pynlai* for local development.

- 1. Fork the *pynlai* repo on GitHub.
- 2. Clone your fork locally:

```
$ git clone git@github.com:your_name_here/pynlai.git
```
3. Install your local copy into a virtualenv. Assuming you have virtualenvwrapper installed, this is how you set up your fork for local development:

```
$ mkvirtualenv pynlai
$ cd pynlai/
$ python setup.py develop
```
4. Create a branch for local development:

```
$ git checkout -b name-of-your-bugfix-or-feature
```
Now you can make your changes locally.

5. When you're done making changes, check that your changes pass flake8 and the tests, including testing other Python versions with tox:

```
$ flake8 pynlai tests
$ python setup.py test or py.test
$ tox
```
To get flake8 and tox, just pip install them into your virtualenv.

6. Commit your changes and push your branch to GitHub:

```
$ git add .
$ git commit -m "Your detailed description of your changes."
$ git push origin name-of-your-bugfix-or-feature
```
7. Submit a pull request through the GitHub website.

## <span id="page-11-1"></span>**Pull Request Guidelines**

Before you submit a pull request, check that it meets these guidelines:

1. The pull request should include tests.

- 2. If the pull request adds functionality, the docs should be updated. Put your new functionality into a function with a docstring, and add the feature to the list in README.
- 3. The pull request should work for Python 2.7 and 3.5. Check [https://travis-ci.org/alvarezandmarsal/pynlai/pull\\_](https://travis-ci.org/alvarezandmarsal/pynlai/pull_requests) [requests](https://travis-ci.org/alvarezandmarsal/pynlai/pull_requests) and make sure that the tests pass for all supported Python versions.

## <span id="page-12-0"></span>**Tips**

To run a subset of tests:

\$ python -m unittest tests.test\_pynlai

## **Credits**

## <span id="page-14-1"></span><span id="page-14-0"></span>**Development Lead**

• Chris Pappalardo [<cpappalardo@alvarezandmarsal.com](mailto:cpappalardo@alvarezandmarsal.com)

## <span id="page-14-2"></span>**Contributors**

None.

## History

## <span id="page-16-1"></span><span id="page-16-0"></span>**0.1.2 (2017-07-16)**

• First release

Indices and tables

- <span id="page-18-0"></span>• genindex
- modindex
- search